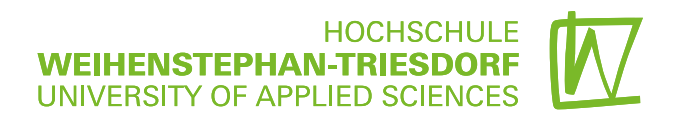

# Fortbildungsangebot im Bereich Neue Lehrformen

# Wintersemester 2018/19

## Standort Weihenstephan

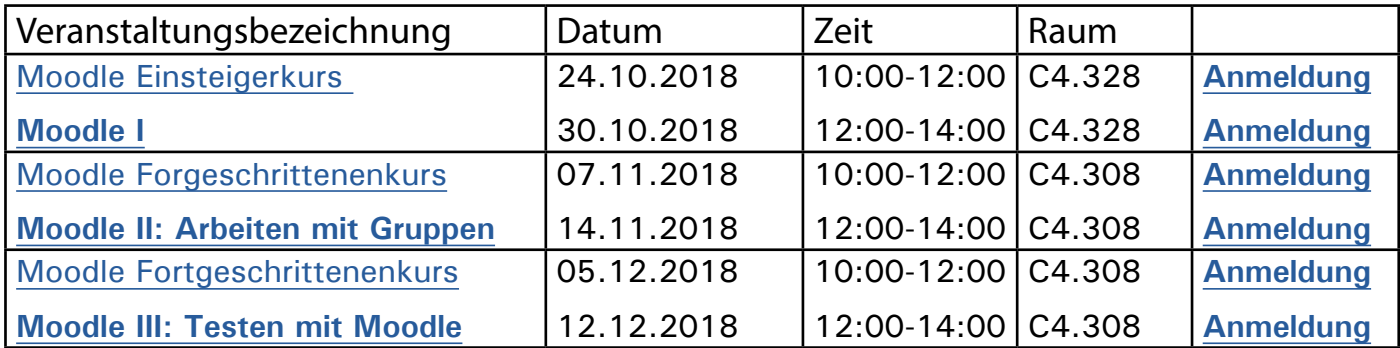

## **Zusatzveranstaltungen am Standort Weihenstephan**

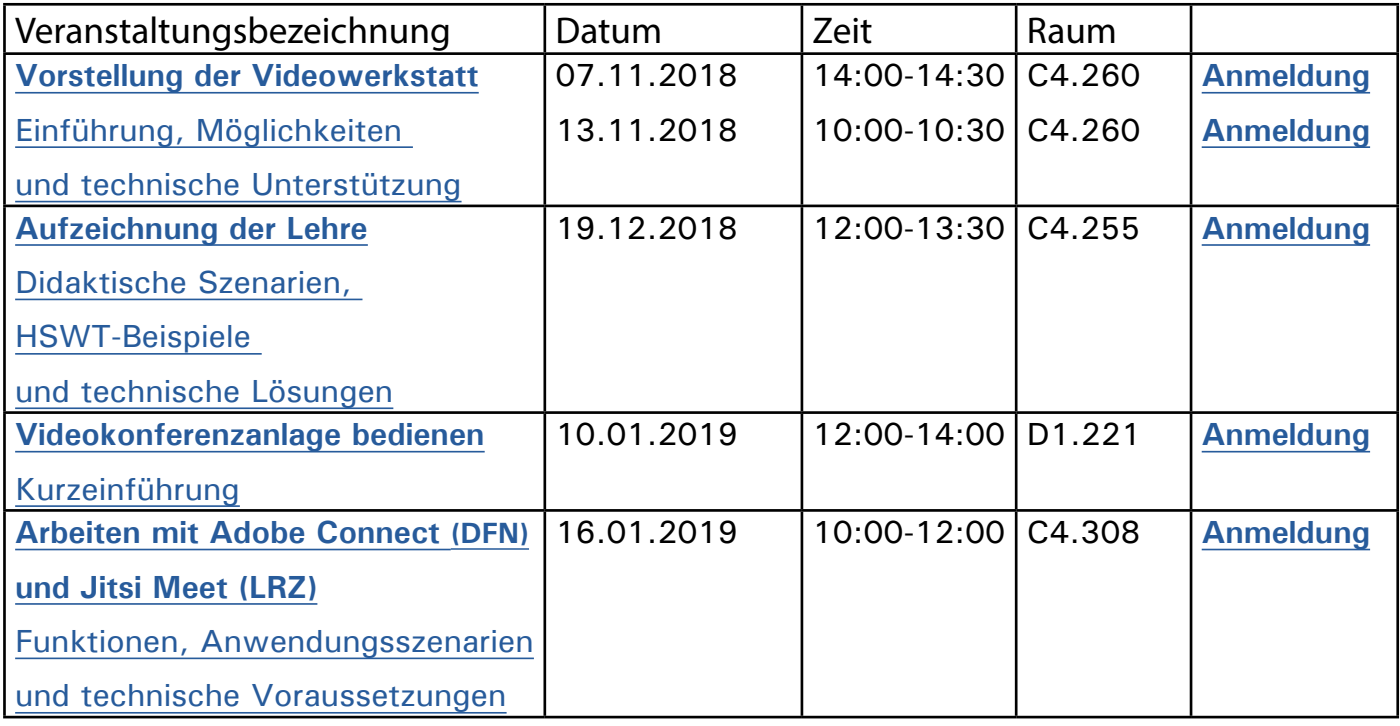

**Anmeldung** [über Moodle](https://moodle.hswt.de/course/view.php?id=590#section-1) oder per E-Mail an helpdesk[@hswt.de](mailto:helpdesk%40hswt.de?subject=Anmeldung%20f%C3%BCr%20Moodle%20Workshop)

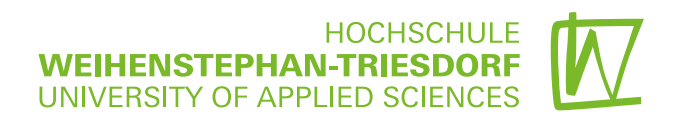

# Standort Triesdorf

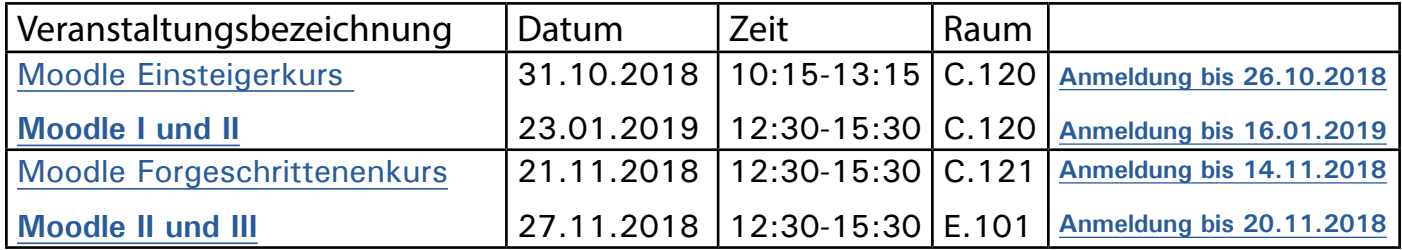

**Hinweis: Leider können die Veranstaltungen in Triesdorf erst ab 6 Teilnehmer stattfinden. Anmeldung** [über Moodle](https://moodle.hswt.de/course/view.php?id=590#section-1) oder per E-Mail an helpdesk[@hswt.de](mailto:helpdesk%40hswt.de?subject=Anmeldung%20f%C3%BCr%20Moodle-Workshop)

Sie möchten sich über den Nutzen digitaler Medien in der Lehre informieren? Sie fragen sich, welche Werkzeuge und Methoden für Ihre Lehrveranstaltung geeignet sein könnten und wie Sie bei deren Einsatz am besten vorgehen?

Zu diesen und anderen Fragen können wir Sie gern beraten per E-Mail [helpdesk@hswt.de](mailto:helpdesk%40hswt.de?subject=E-Learning) oder per Telefon 08161 71-6247

# Inhalte der Workshops

## <span id="page-2-0"></span>Moodle Einsteigerkurs **Moodle I**

## **Inhalt:**

Moodle ist eine Lernplattform und bietet viele Möglichkeiten, um Ihre Lehre zu organisieren. Während der Basisschulung werden die grundlegenden Funkionen von Moodle erklärt und das Anwenden geübt. Sie werden in einem eigenen Moodle-Kursraum lernen wie dort die Kommunikation funktioniert und wie Sie Ihre Inhalte für Studierende übersichtlich zur Verfügung stellen können.

## **Schwerpunkte:**

- Beantragung und Einrichtung eines Moodle-Kursraumes
- Distribution von Lehrmaterialien
- (Inhalte für Studierende zugänglich machen)
- Kommunikation in Moodle (Ankündigungen oder Diskussionen)

Erste Einblicke bietet der Moodlekursraum ["Was kann Moodle?"](https://moodle.hswt.de/course/view.php?id=2174) Dort finden Sie alle aufgelisteten Moodleaktivitäten mit Beispielen aus der Praxis.

**Voraussetzungen:** Zugang zum Moodle an der HSWT

## <span id="page-2-1"></span>Moodle Fortgeschrittenenkurs **Moodle II: Gruppenarbeit mit Moodle steuern**

### **Inhalt:**

Im Fortgeschrittenenkurs wird die Verwaltung von Gruppenarbeit an praxisnahen Beispielen in Moodle erklärt. Sie lernen die einzelne und gruppenbezogene Inhalte und Terminvergabe direkt für Gruppen zu platzieren und Abgaben von Übungen, Projektarbeiten einzeln oder gruppenbezogen über Moodle zu steuern.

### **Schwerpunkte:**

- Moodle-Kursraum auf kollaboratives Arbeiten umstellen
- Gruppen in Moodle organisieren und verwalten
- Gruppenkommunikation in Moodle
- Gruppenarbeiten einsammeln und korrigieren

**Voraussetzungen:** Zugang zum Moodle an der HSWT

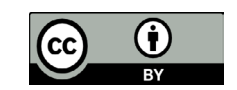

## <span id="page-3-0"></span>Moodle Fortgeschrittenenkurs **Moodle III: Testszenarien mit Moodle**

#### **Inhalt:**

Im dritten Workshop lernen Sie das Testen mit Moodle. Damit können kurze Quizzes hilfreich für Sie und für Studierenden zum Abfragen von Vorwissen eingestellt oder durch regelmäßige Wissensstandsüberprüfungen Feedbacks zum aktuellen Kenntnisstand eingeholt werden.

Anhand einzelner Übungen erlernen Sie im praktischen Teil das Anwenden verschiedener Fragen- und Testformate, wie z.B. Multiple-Choice und Berechnungen.

#### **Schwerpunkte:**

- Didaktisches Nutzen von Selbsttests
- Erstellung verschiedener Fragen- und Testformate
- Beispiele für die Einbindung in die Lehrveranstaltung

**Voraussetzungen:** Zugang zum Moodle an der HSWT

## **Zusatzveranstaltungen am Standort Weihenstephan**

## **Vorstellung der Videowerkstatt**

#### **Inhalt:**

Die Videowerkstatt bietet Möglichkeiten zur Unterstützung des Unterrichts.

Mit der technischen Ausrüstung können einzelne Videoprojekte realisiert werden. Es werden dazu Beispiele gezeigt.

Alle vorgestellte Geräte können unter bestimmten

Voraussetzung ausgeliehen oder mit Unterstützung genutzt werden.

#### **Schwerpunkte:**

- Einführung in die Videowerkstatt
- Möglichkeiten für den Einsatz
- Beispiele und technische Unterstützung

#### **Voraussetzungen:** Lehrende oder Mitarbeiter an der HSWT

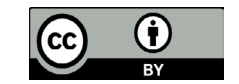

## **Aufzeichnung der Lehre**

#### **Inhalt:**

An der Hochschule werden einzelne Lehrveranstaltungen von Dozierenden bereits für die Weitergabe an Studierende aufgezeichnet. Es werden technische Möglichkeiten und didaktische Szenarien vorgestellt. Prof. Dr. Vladimir Ilberg zeichent selbst auf und wird über seine Erfahrungen dazu berichten.

#### **Schwerpunkte:**

- Didaktische Szenarien
- Technische Lösungen
- Erfahrungsbericht von Prof. Dr. Vladimir Ilberg

**Voraussetzungen:** Lehrende oder Mitarbeiter an der HSWT

## **Videokonferenzanlage bedienen**

#### **Inhalt:**

Die Videokonferenzanlagen sind in vielen Hörsälen und Besprechungsräumen an der HSWT vorhanden. Die Technik wird auch häufig eingesetzt.

In der Veranstaltung wird die Bedienung und die Möglichkeiten der Videokonferenzanlage an der HSWT gezeigt und erklärt.

#### **Schwerpunkte:**

- Bedienung der Videokonferenzanlage in Besprechungsraum und im Hörsaal
- Anwendungsbeispiele an der HSWT

**Voraussetzungen:** Lehrende oder Mitarbeiter an der HSWT

## **Arbeiten mit Adobe Connect (DFN) und Jitsi Meet (LRZ)**

#### **Inhalt:**

Leibnitz-Rechenzentrum (LRZ) und Deutsches Forschungsnetz (DFN) bieten Jitsi Meet und Adobe Connect als Webkonferenzdienste an der HSWT an. In der Veranstaltung wird die Bedienung und die Funktionalität beider Webkonferenzlösungen verglichen und ausprobiert. Bitte bringen Sie ein Headset und eine Webcam mit.

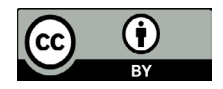

### **Schwerpunkte:**

- Bedienung von Adobe Connect und Jitsi Meet
- Vergleich der Funktionalitäten
- Anwendung der Webkonferenzlösungen

**Voraussetzungen:** Lehrende oder Mitarbeiter an der HSWT

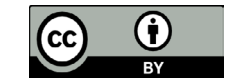